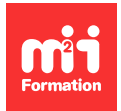

**Développez vos talents Certifiez vos compétences**

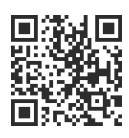

**BI - Microsoft Power BI**

# **Power BI - Perfectionnement et fonctions DAX**

2 jours (14h00) | 9 4,6/5 | PBI-PE | Évaluation qualitative de fin de stage | Formation délivrée en présentiel ou distanciel

Formations Informatique › Data › BI - Microsoft Power BI

Contenu mis à jour le 13/10/2023. Document téléchargé le 27/07/2024.

# **Objectifs de formation**

A l'issue de cette formation, vous serez capable de :

- Mettre en place une solution de Business Intelligence avec les outils avancés de Power BI
- Mettre en pratique les concepts avancés du langage DAX
- Utiliser des visualisations interactives
- Créer des applications pour les consommateurs de rapports.

# **Modalités, méthodes et moyens pédagogiques**

Formation délivrée en présentiel ou distanciel\* (blended-learning, e-learning, classe virtuelle, présentiel à distance).

Le formateur alterne entre méthode\*\* démonstrative, interrogative et active (via des travaux pratiques et/ou des mises en situation).

Variables suivant les formations, les moyens pédagogiques mis en oeuvre sont :

- Ordinateurs PC (sauf pour certains cours de l'offre Management), connexion internet fibre, tableau blanc ou paperboard, vidéoprojecteur ou écran tactile interactif (pour le distanciel)
- Environnements de formation installés sur les postes de travail ou en ligne
- Supports de cours et exercices

En cas de formation intra sur site externe à M2i, le client s'assure et s'engage également à avoir toutes les ressources matérielles pédagogiques nécessaires (équipements informatiques...) au bon déroulement de l'action de formation visée conformément aux prérequis indiqués dans le programme de formation communiqué.

\* nous consulter pour la faisabilité en distanciel

\*\* ratio variable selon le cours suivi

# **Prérequis**

Avoir suivi le cours [PBI-FND](https://www.m2iformation.fr/formation-power-bi-les-fondamentaux/PBI-FND/) "Power BI - Les fondamentaux" ou avoir les connaissances équivalentes.

# **Public concerné**

Toute personne ayant besoin de se perfectionner dans la construction de rapports avec la solution Power BI.

# **Cette formation :**

- Est animée par un consultant-formateur dont les compétences techniques, professionnelles et pédagogiques ont été validées par des diplômes et/ou testées et approuvées par l'éditeur et/ou par M2i Formation
- Bénéficie d'un suivi de son exécution par une feuille de présence émargée par demi-journée par les stagiaires et le formateur.

# **Programme**

# **Jour 1 - Matin**

#### **Rappels et bonnes pratiques de modélisation dans Power BI**

- La place de Power BI dans l'écosystème Power Platform
- Le cycle de création de rapports
- Les différentes technologies et outils dans la solution Power BI
- L'importance du modèle étoile et de la table de dates
- Introduction aux différents modes d'accès aux données :
	- Import
	- Live connection
	- DirectQuery
	- Composite

#### **Les requêtes avancées avec Power Query**

- Rappels sur les étapes appliquées incontournables
- Ajouter une colonne :
	- Personnalisée de calcul
	- A partir d'exemples
	- Conditionnelle
- Combiner les sources avec des :
	- Fusions de requêtes pour réduire les flocons
	- Ajouts de requêtes pour réduire les sources
- Dépivoter des colonnes
- Regrouper et agréger des données
- Créer des groupes de rangement pour les requêtes

#### *Exemples de travaux pratiques (à titre indicatif)*

- Créer une requête avec un regroupement modifiant la granularité des données
- Transformer un tableau à double entrée en requête exploitable
- Ranger les requêtes non chargées dans un groupe de requêtes

#### **Le modèle de données**

– Terminologies et fonctionnalités

- Les essentiels d'un modèle relationnel (clés, relations, types de données, cardinalité)
- Les tables de dimensions et les tables de faits
- Le modèle étoile
- La direction du filtrage croisé
- Les hiérarchies
- Les mesures
- Introduction aux autres modèles de données (flocon et constellation)
- Les tables de dates et la Time Intelligence
- Gérer les relations multiples entre 2 tables
	- "Role-playing dimension"
	- Désactiver une relation
	- Utiliser la fonction USERELATIONSHIP
- Les bases de la sécurité au niveau de la ligne RLS statique

#### *Exemple de travaux pratiques (à titre indicatif)*

– Créer un modèle de données en étoile contenant une table de dates

## **Jour 1 - Après-midi**

#### **DAX - Les fonctions avancées**

- DAX : les mesures et leur importance
	- Différence entre colonne calculée et mesure
	- Mesures implicites
	- Mesures explicites
- Les contextes d'évaluation
	- Contexte de ligne
	- Contexte de filtre
	- Transition de contexte
- Contrôler le contexte d'évaluation
	- Les interactions entre les visualisations
	- Le panneau filtre
- Rappels sur les fonctions d'agrégat et d'itération : SUM, AVERAGE, COUNT, COUNTROWS, DISTINCTCOUNT, SUMX, AVERAGEX, COUNTX
- Les fonctions de filtre : CALCULATE, FILTER, CALCULATETABLE, ALL, ALLSELECTED, SELECTEDVALUE...

#### *Exemples de travaux pratiques (à titre indicatif)*

- Créer des mesures utilisant des transitions de contexte
- Créer une mesure exploitant le "role-playing dimension"

# **Jour 2 - Matin**

#### **DAX - Les fonctions avancées (suite)**

- Les fonctions d'information : HASONEVALUE, HASONEFILTER, ISFILTERED...
- Les fonctions de manipulation de tables : TOPN, VALUES, SUMMARIZECOLUMNS, ADDCOLUMNS, TREATAS...
- Les fonctions de date : TOTALYTD, DATEADD, DATEINPERIOD, SAMEPERIODLASTYEAR...
- Les fonctions de texte : CONCATENATEX, FORMAT...
- Autres fonctions utiles : SWITCH, RANKX...
- Les opérateurs (comparaison, concaténation, logiques)
- Utiliser des variables dans les expressions

#### **Améliorer l'impact visuel d'un rapport**

- Rappel sur l'exploration (Drill)
- Créer des pages d'info-bulles
- Configurer des extractions
- Concevoir des mises en forme conditionnelles élaborées
- Créer des mesures pour rendre les titres dynamiques
- Exploiter des visuels complémentaires (Radar Chart Infographic Designer...)

#### *Exemples de travaux pratiques (à titre indicatif)*

- Créer des mesures utilisant des fonctions de Time Intelligence pour comparer des périodes
- Créer un visuel d'info-bulle

## **Jour 2 - Après-midi**

#### **La publication et la collaboration dans le service Power BI**

- Rappels sur le rôle et l'organisation du service Power BI
- Espaces de travail
	- Créer un espace de travail
	- Gérer les membres et leurs droits
	- Publier et partager un rapport
- Modèles sémantiques (ex jeux de données)
	- Planifier l'actualisation d'un modèle sémantique (ex jeu de données) online
	- Notion sur les passerelles pour les actualisations de données On-Premise
- Création de tableaux de bord à partir de plusieurs rapports publiés
	- Epingler un élément visuel ou une page dynamique dans un tableau de bord
	- Ajouter une vignette à un tableau de bord
	- Interroger les tableaux de bord en langage naturel avec Q&A
- Générer l'application d'un espace de travail
	- Personnaliser les éléments à afficher
	- Créer des audiences

#### *Exemples de travaux pratiques (à titre indicatif)*

- Créer un tableau de bord utilisant des visualisations impactant plusieurs rapports
- Créer un modèle sémantique (ex jeu de données) connecté à SharePoint pour planifier des actualisations
- Générer l'application d'un espace de travail

Le contenu de ce programme peut faire l'objet d'adaptation selon les niveaux, prérequis et besoins des apprenants.

## **Modalités d'évaluation des acquis**

- En cours de formation, par des études de cas ou des travaux pratiques
- Et, en fin de formation, par un questionnaire d'auto-évaluation

### **Accessibilité de la formation**

Le groupe M2i s'engage pour faciliter l'accessibilité de ses formations. Les détails de l'accueil des personnes en situation de handicap sont consultables sur la page [Accueil et Handicap.](https://www.m2iformation.fr/accueil-et-handicap/)

## **Modalités et délais d'accès à la formation**

Les formations M2i sont disponibles selon les modalités proposées sur la page programme. Les inscriptions sont possibles jusqu'à 48 heures ouvrées avant le début de la formation. Dans le cas d'une formation financée par le CPF, ce délai est porté à 11 jours ouvrés.